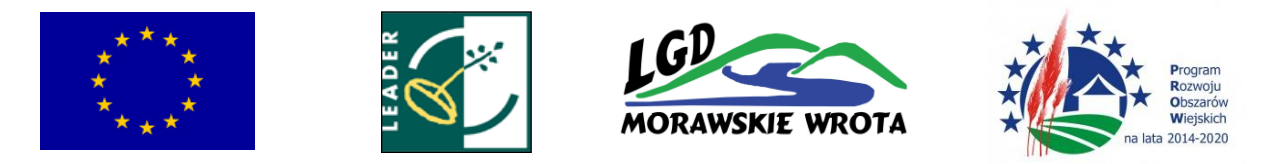

Gorzyce, 25.10.2017

# Zarząd Stowarzyszenia Lokalna Grupa Działania "Morawskie Wrota"

#### zaprasza

do składania wniosków o przyznanie pomocy w ramach działania "Wsparcie na wdrażanie operacji w ramach strategii rozwoju lokalnego kierowanego przez społeczność" objętego Programem Rozwoju Obszarów Wiejskich na lata 2014–2020"

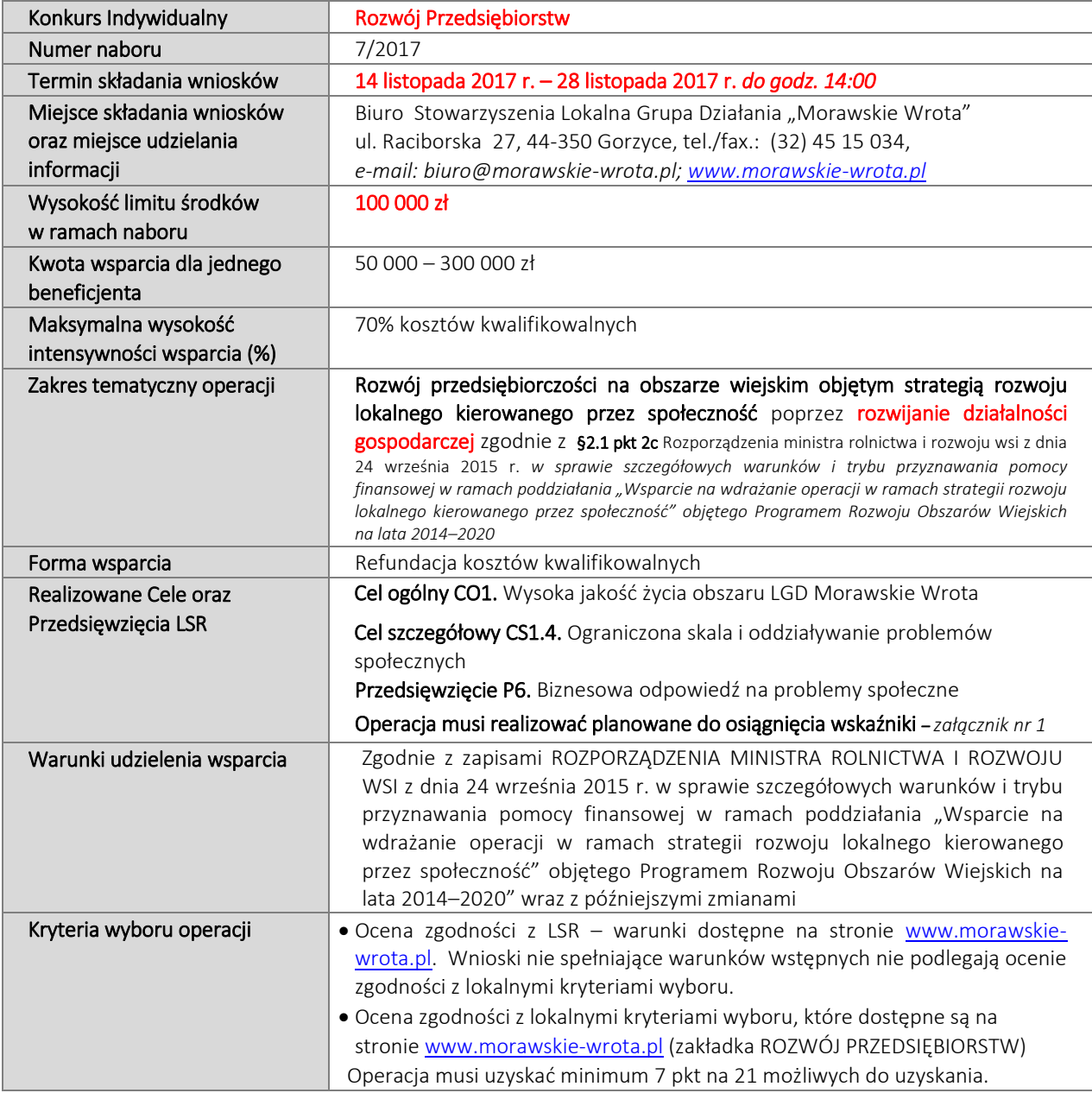

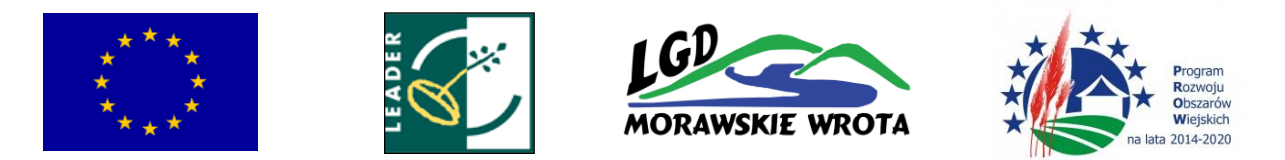

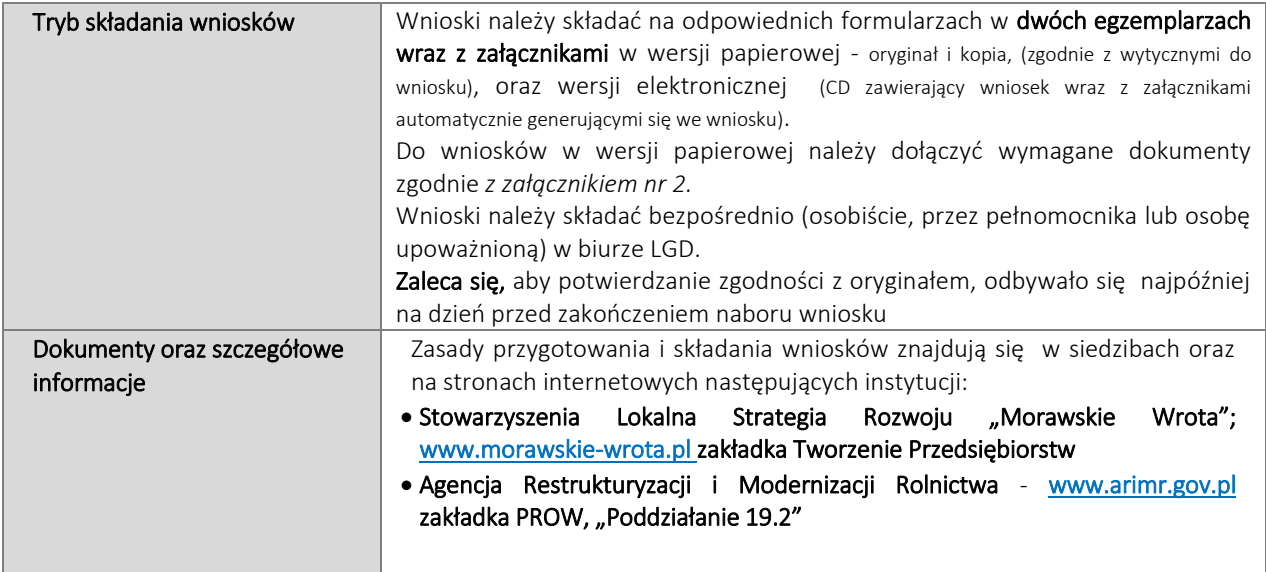

Zaleca się aby Wnioskodawcy przed przystąpieniem do wypełnienia formularza wniosku i załączników zapoznali się z instrukcją wypełnienia wniosku oraz Lokalną Strategią Rozwoju dla obszaru LGD "Morawskie Wrota" dostępnej na stronie [www.morawskie-wrota.pl](http://www.morawskie-wrota.pl/)

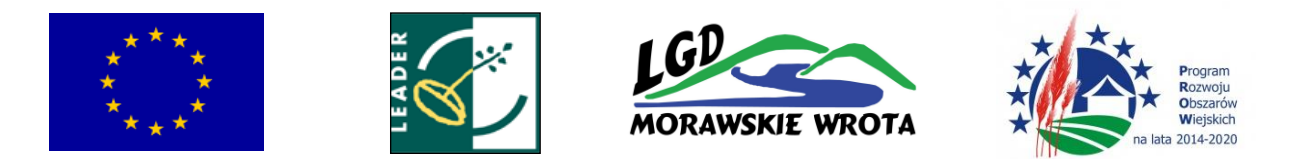

### Załącznik nr 1 do naboru 7/2017

## Planowane do osiągnięcia w wyniku operacji cele ogólne, szczegółowe, przedsięwzięcia oraz zakładane do osiągnięcia wskaźniki

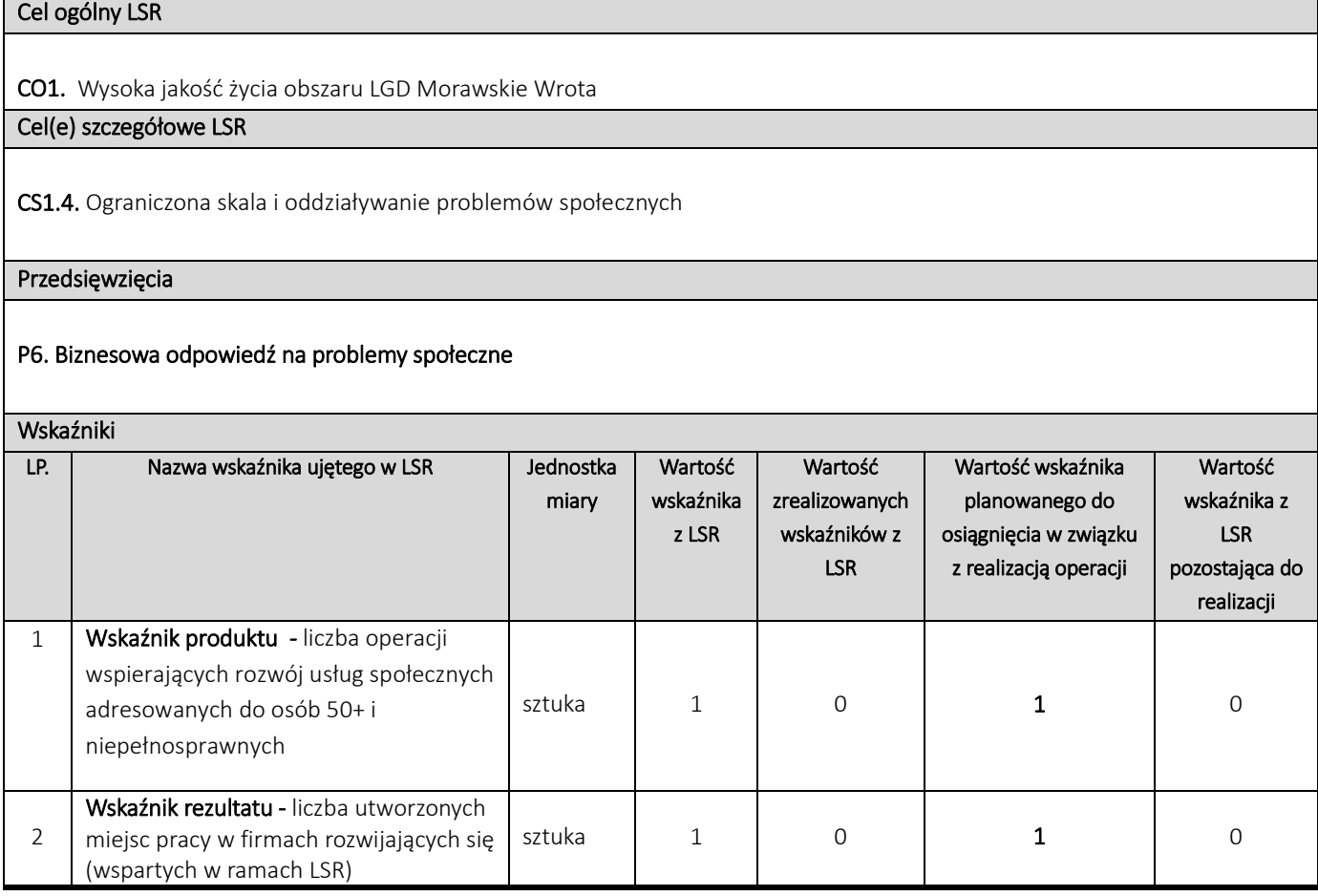

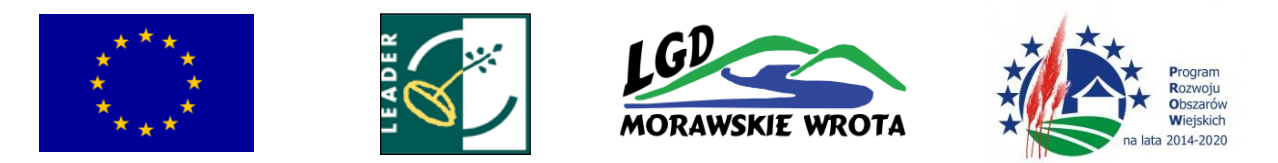

### Załącznik nr 2 do naboru 7/2017

#### Lista wymaganych dokumentów

*(załączone dokumenty pozostają do dyspozycji LGD)*

- Wniosek wraz z załącznikami w dwóch egzemplarzach (oryginał +1 kopia) wersji papierowej;
- Wniosek w wersji elektronicznej wraz z załącznikami zamieszczonymi na stronie internetowej w wersji elektronicznej; - Oświadczenie, iż wersja elektroniczna jest zgodna z wersją papierową;
- W celu uzyskania punktów w kryterium nr 1 *Okres prowadzonej działalności gospodarczej,* należy złożyć oświadczenie o okresie prowadzonej działalności z uwzględnieniem okresu zawieszenia działalności gospodarczej
- (lata/miesiące/dni); - W celu uzyskania punktów w kryterium nr 4 *Niezaleganie w ZUS*, należy złożyć zaświadczenie wystawione przez ZUS o niezaleganiu, nie wcześniej niż 30 dni przed złożeniem wniosku do LGD;
- W celu uzyskania punktów w kryterium nr 7 *Współpraca gospodarcza,* należy złożyć porozumienie o współpracy wnioskodawcy z co najmniej jednym podmiotem z obszaru LSR;
- Oświadczenie Wnioskodawcy, o zobowiązaniu do zamieszczenia logotypu LGD na tablicy informacyjnej.